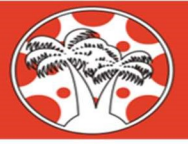

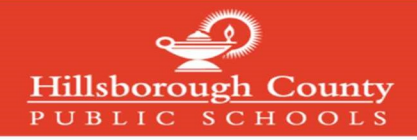

## Creating a Canvas Parent Account

## Note: If you have already created a mySPOT account, you do not need to complete this process

To create a Canvas Parent Account, you must register through the district mySPOT portal. The email and password created through a mySPOT account will be used to log in to your Parent Canvas account.

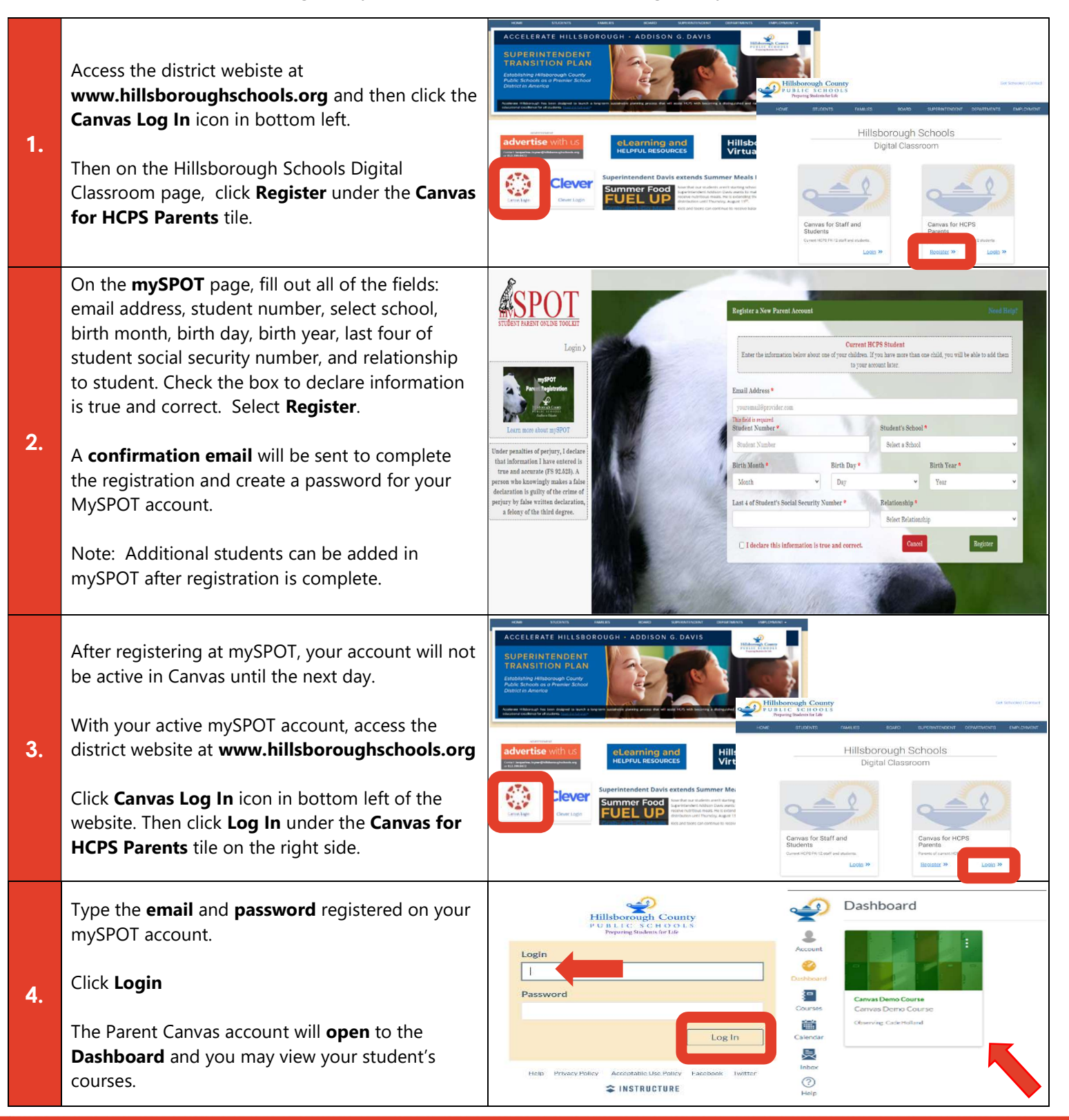